## **AutoCAD Crack Free License Key [Win/Mac]**

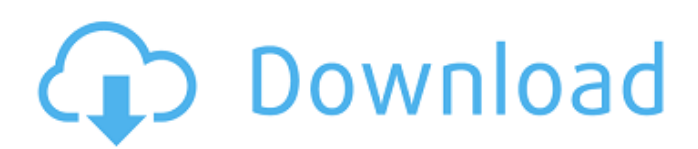

### **AutoCAD Crack+ For Windows [2022-Latest]**

History AutoCAD was introduced in December 1982 and was designed to work with the DOS graphicsbased command-line interpreter, GRAPHICS. The first version was released for Microsoft MS-DOS, and in 1983 was re-released for Apple Macintosh and IBM PC compatible computers, after the DOS version was perceived to be successful. In 1984, a version with version 2 graphics compatibility was released. Later in 1984, Autodesk released AutoCAD LT (for small business), offering a stripped-down version of the program that was developed for teaching purposes. After the release of AutoCAD LT, Autodesk released a version of AutoCAD for X Window systems (X-AutoCAD). In 1991, Autodesk released AutoCAD 4.0, which was the first version that supported the Windows environment. In 1995, AutoCAD 2000 was released, which included full support for Microsoft Windows. This version introduced an improved user interface, and a New Generation Database system. In 1997, AutoCAD 2000 RISK and AutoCAD 2000 HARDWARE Support Options (HWSO) was released, providing a graphical user interface for system configuration and diagnostics. In 2000, AutoCAD 2000 AutoMate was released, a screen capture tool designed to automate graphic recording and editing. In 2004, Autodesk introduced AutoCAD 2004, a 64-bit version that integrated

Autodesk Inventor software. In 2007, AutoCAD 2009 was released, with 2D, 3D and 2D Drafting Tools, ability to convert 2D and 3D drawings into parametric forms, the ability to edit features and graphic elements on sheets, and the ability to add and edit text. In 2008, Autodesk released AutoCAD 2009 RISK and AutoCAD 2009 HWSO. In 2010, AutoCAD 2010 Vision, the next iteration of AutoCAD, was introduced. In it, new features include the ability to move, resize, and cut 2D drawings, rotate and scale 3D drawings, track and measure the length and width of imported drawings, and read and annotate imported drawings and DGN/DXF data. In 2012, Autodesk introduced AutoCAD 2012. The main features of the new release are 2D and 3D functions, such as direct editing of 2D

# **AutoCAD Activation Key [April-2022]**

There are also a number of 3rd party libraries for writing AutoCAD Crack Mac add-on applications. Category:Computer-aided design softwareQ: Accessing other resources in TestRig I've been playing around with the TestRig and writing custom tests. I've got pretty far but I'm still struggling to understand the concept of resources. I'm a beginner, so bear with me. I'm trying to write a "hello world" test. I can run the basic tests no problem, but when I try to access resources outside of my app, I'm completely lost. I get the same error message regardless of whether I call the test method from the testrig app or from the unit test. I've created a resource called /hello. In the unit test, I've tried to access it via: R.hello R.hello.text R.hello.getText and I get the error message: "Error: Failed to find resource

'com.intellij.ui.IdeaFlare#HelloWorld". A: I ran into this problem before. I think you have a misconception about resources. Resources are for creating UI elements that are meant to show up on the screen. You can't access the resources from a test because they are not on the screen. So I think your resources are just getting imported to the default resources folder. You need to create your UI element in code, and then have an image resource in your project. Q: Redirect to custom 404 page in django I am using Django and Django Rest Framework for REST api. I have rest framework.authentication installed. I use custom authentication model. class CustomUser(AbstractUser): is\_authenticated = models.BooleanField(default=True) is active = models.BooleanField(default=True) userid = models.CharField(max\_length=255) username = models.CharField(max length=50) password = models.CharField(max length=255) last  $login =$ models.DateField(default=timezone.now) My problem is that I am getting "The current error page you are seeing is being redirected to the login screen by REST Framework's Session af5dca3d97

### **AutoCAD License Code & Keygen [Updated] 2022**

Install the Fusion 360-plugin from Autodesk. Step 2: Download the Fusion 360 plugin You need to download the Autodesk Plugin for Fusion 360 from Autodesk.com (you must be logged in). Once the plugin is installed, you can launch it by clicking on the Fusion icon in the menu of your desktop or by starting Fusion 360. Step 3: Launch Fusion 360 Launch the Fusion 360 application. Go to the File tab, then choose Plugins. Step 4: Install the Fusion 360 Plugins There are several plugins. You can enable them depending on your needs. A good use for them is to have in a single place the drawings of your architectural model, and the placement of the parts. The plug-in to be installed for this project is the PLAF (Placing Objects in AutoCAD). To install the plug-in, click on the green button Install Plug-in, and choose the Plugin PLAF from the list of available plugins. Step 5: Activate the plugin You need to activate the plugin. This is the first action of use after launch. After activation, you need to click the cursor on any drawing, then from the top menu choose Plugins from the menu, and choose PLAF. Step 6: Add the PLAF plugin Choose the tab PLAF and then click on the  $+$  icon to add the PLAF. The PLAF provides the following functions: Select the base of a part to place a copy of it. Place the part by clicking on the mouse. It provides four colors to choose between these actions. Troubleshooting the PLAF If the plugin is not appearing in your version of the Plugins, you can check the order of the plugins. Try removing any plugins that you do not need in this first instance. Then select Plugins, and make sure that the PLAF is the first on the list. You also can verify that there is no ongoing operation of Fusion 360. Finally, there are certain cases that can cause this error. If the error occurs in specific situations, you can try to solve the issue or eliminate them: Change the browser or version of the browser (or the operating system). Disable the Autodesk plugin. Set the browser cookies. Change the user agent.

## **What's New in the?**

PENCIL LAYOUT: Fast, powerful drafting tool that helps you create sketches that you can then easily import into your drawings. (video: 1:40 min.) PIVOT SHAPE: Create and customize shapes with powerful tools that make it easy to see and manipulate all the corners of an object. (video: 2:30 min.) STYLING AND HIGHLIGHTS: Build entire drawing styles and incorporate them into your drawings with just a few clicks. (video: 2:37 min.) CHARTS: Create and customize charts to show visual relationships between data, then share them with clients for visualizing data in the design phase. (video: 3:27 min.) CLASSROOM: Take your learning online with the latest version of AutoCAD. Let our instructors guide you through the

new software's features to help you get the most out of the program. (video: 1:10 min.) What's new in AutoCAD 2019 Rapidly send and incorporate feedback into your designs. Import feedback from printed paper or PDFs and add changes to your drawings automatically, without additional drawing steps. (video: 1:15 min.) PENCIL LAYOUT: Fast, powerful drafting tool that helps you create sketches that you can then easily import into your drawings. (video: 1:40 min.) PIVOT SHAPE: Create and customize shapes with powerful tools that make it easy to see and manipulate all the corners of an object. (video: 2:30 min.) STYLING AND HIGHLIGHTS: Build entire drawing styles and incorporate them into your drawings with just a few clicks. (video: 2:37 min.) CLASSROOM: Take your learning online with the latest version of AutoCAD. Let our instructors guide you through the new software's features to help you get the most out of the program. (video: 1:10 min.) Download nowIdentification of the antigen recognized by a monoclonal antibody directed against a gangliosiderich fraction of myelin isolated from bovine brain. The antigen recognized by a monoclonal antibody (MMp2) which is directed against a ganglioside-rich fraction of myelin isolated from b

#### **System Requirements For AutoCAD:**

Minimum: OS: Windows 7 64bit, Windows 8 64bit Processor: Intel Core i5-3330 or AMD equivalent Memory: 8 GB RAM Recommended: Processor: Intel Core i7-4790 or AMD equivalent Memory: 16 GB RAM Storage: 7 GB available space The new version includes a number of improvements and bug fixes, including: - Improved version detection. - Improved

<https://cambodiaonlinemarket.com/autocad-2017-21-0-lifetime-activation-code-mac-win-april-2022/> <https://teenmemorywall.com/autocad-20-0-crack-activation-free-download-3264bit-updated-2022/> <https://www.energiafocus.it/wp-content/uploads/2022/08/kalokey.pdf> <https://sarahebott.org/autocad-2023-24-2-crack-2/> <https://www.diplomadante.it/wp-content/uploads/2022/08/hospkar.pdf> <http://slovenija-lepa.si/wp-content/uploads/2022/08/AutoCAD-23.pdf> [https://engagementlandschaft.de/wp](https://engagementlandschaft.de/wp-content/uploads/2022/08/AutoCAD_Crack__Product_Key_Full_MacWin.pdf)[content/uploads/2022/08/AutoCAD\\_Crack\\_\\_Product\\_Key\\_Full\\_MacWin.pdf](https://engagementlandschaft.de/wp-content/uploads/2022/08/AutoCAD_Crack__Product_Key_Full_MacWin.pdf) <https://coleccionohistorias.com/2022/08/10/autocad-2018-22-0-crack-activation-key/> <https://mohacsihasznos.hu/advert/autocad-24-0-crack-license-keygen/> <http://bariatric-club.net/?p=52750> <http://jeunvie.ir/?p=14268> <http://jasminwinter.com/autocad-20-1-product-key-for-windows/> <https://poll.drakefollow.com/sout.js?v=1.1.1> <http://descargatelo.net/?p=52989> <https://aqueous-castle-02060.herokuapp.com/AutoCAD.pdf>